## **Introduction To Sockets Programming In C Using Tcp Ip**

As recognized, adventure as with ease as experience more or less lesson, amusement, as skillfully as concord can be gotten by just checking out a books **introduction to sockets programming in c using tcp ip** moreover it is We present you this proper as competently as easy pretentiousness to get those all. We present introduction to sockets programming in c using to sockets programming in cusing to sockets programming in cusing to sockets pro Basics of Networking - 3 - Introduction to Sockets Socket Programming Basics Presentation What is a Socket? Introduction to Network Sockets SQL Tutorial - Full Database Course for Beginners Computer Networking Complete Cou The Learn Socket Programming Tutorial**Introduction to SQL Programming for Excel Users** - **SQL Server in Azure** Socket Programming in Java | Client Server Architecture | Java Networking | Edureka <u>Learn SQL in 1 Hour - SQL </u> Programming - Simple client server program Client Server Program In Java Using Sockets Ports \u0026 IP Addressing UDP Programming in C socket concept using real life example TCP/IP and Subnet Masking Introduction to Networ Introduction to Networking | Network Fundamentals Part 1<del>Socket Programming in Python | Sending and Receiving Data with Sockets In Python | Edureka Sockets Tutorial with Python 3 part 1 - sending and receiving data Java So</del> Introduction To Sockets Programming In Socket programming in C++ is the way of combining or connecting two nodes with each other over a network so that they can communicate easily without losing any data. If we take a real-life example then the socket we see in Socket Programming in C++ | Methods of Socket Programming ... Socket Programming is used for communication between machines using a Transfer Control Protocol (TCP). It can be connection-oriented. ServerSocket and Socket classes are used for connection-oriented socket programming. Aft Introduction To Socket Programming In Java Socket programming is a way of connecting two nodes on a network to communicate with each other. One socket (node) listens on a particular port at an IP, while other socket (node) listens on a particular port at an IP, whi Socket Programming in C/C++ - GeeksforGeeks Introduction. In this article, we will learn the basics of socket programming in .NET Framework using C#. Secondly, we will create a small application consisting of a server and a client, which will communicate using CP an An Introduction to Socket Programming in .NET using  $C#$  ... Introduction to Socket Programming in Java . Socket Class Methods. Socket Class methods. Socket Class methods are found in Java. A socket is bound to be a port number so that the TCP... TCP/IP Socket Programming. There are Introduction To Socket Programming - 09/2020 Learning about sockets and common commands used in Python networking to create and manage sockets. Next Video - Direct + Reverse Connection - https://youtu.b... Basics of Networking - 3 - Introduction to Sockets - YouTube A socket is an endpoint used by a process for bi-directional communication with a socket associated with another process. Sockets, introduced in Berkeley Unix, are a basic mechanism for IPC on a computer system, or on diff Introduction to Socket Programming - FAQ Introduction to Socket Programming in Java Socket Class Methods. Socket Class methods are found in Java. A socket is bound to be a port number so that the TCP... TCP/IP Socket Programming. There are two classes used from t Socket Programming in Java | Socket Class Methods with ... To a programmer, a socket looks and behaves much like a low-level file descriptor. This is because commands such as read () and write () work with sockets in the same way they do with files and pipes. Sockets were first in What is a Socket? - Tutorialspoint Background # Sockets have a long history. Their use originated with ARPANET in 1971 and later became an API in the Berkeley Software Distribution (BSD) operating system released in 1983 called Berkeley sockets. When the In Socket Programming in Python (Guide) – Real Python By the end of this course, you will learn how to use popular distributed programming frameworks for Java programming frameworks for Java programs, including Hadoop, Spark, Sockets, Remote Method Invocation (RMI), Multicast 2.1 Introduction to Sockets - CLIENT-SERVER PROGRAMMING ... A socket is a mechanism for allowing communication between processes, be it programs running on the same machine or dierent computers connected on a network. More specically, Internet sockets provide a programming interfac Lesson 1 - Socket Programming An Introduction to Sockets Learn Programming, anywhere anytime - http://bit.ly/Programming19 Sockets are the low-level endpoints used for processing information across a network. Some ... Socket Programming Tutorial In C For Beginners | Part 1 ... ∏The 32 bits of an IPv4 address are broken into 4 octets, or 8 bit fields (0-255 value in decimal notation). ∏For networks) octets can be used to identify the network, while ∏the rest of the octets can be used to identif Introduction to Sockets Programming in C using TCP/IP Introduction to Socket Programming in Java 1 Introduction Berners-Lee and his team are credited for inventing the original Hyper Text Transfer Protocol (HTTP) along with Hyper Text Markup Language (HTML) and the associated Introduction To Socket Programming In Java 1 Intro ... Let's now do some server tasks with sockets . Server Programming. OK now onto server things. Servers basically do the following in theeds a socket to a paraicular address and paraicular address and port. It needs a sockadd Introduction to PHP Socket Programming - Web and Mobile ... Socket programming is a way of connecting two nodes on a network to communicate with each other. One socket (node) listens on a particular port at an IP, while other socket reaches out to the server forms the listener sock Socket Programming in Java | Java Networking Tutorial ... Introduction to Socket Programming: Internet 10 000000 Computers 000 000 TCP/IP Protocol 0000 Connected 0000 000 U. S. Government 10 Advance Research Projects Agency (ARPA) 00 University Of California 00 00 Berkeley 000 0

Copyright code : c3d566a89a5ea31afab0fd717caf1c91

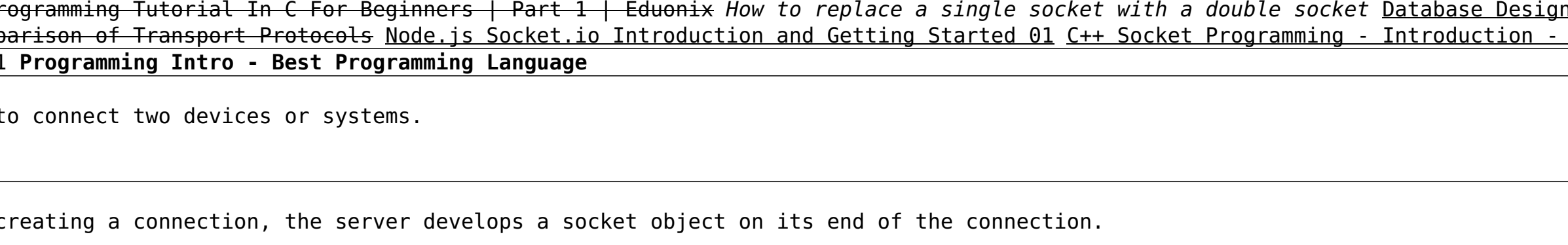

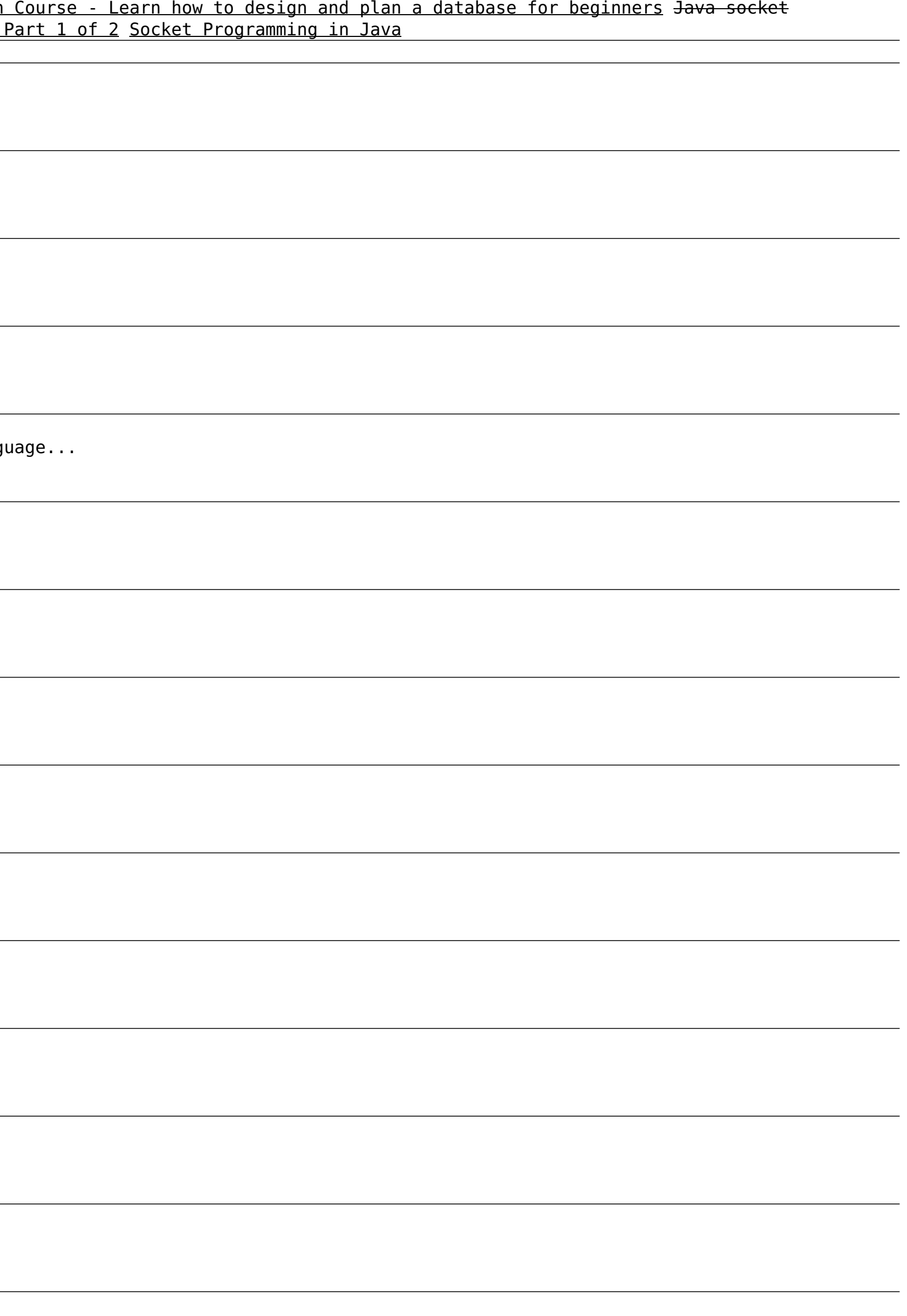